## ergovia

## stepnova Infoblatt Modul "farbliche Anwesenheitsplanung (FAP1)"

Verschaffen Sie sich eine Übersicht bei der Anwesenheitsplanung durch die farbliche Kennzeichnung von geplanten Terminen (Praktikum, Berufsschule, Ferien/Urlaub) im Arbeitsbereich Anwesenheit. Dies ermöglicht nach erfolgter Anwesenheitsdokumentation den Abgleich zwischen Planung und tatsächlicher Anwesenheit.

Die Zeiträume eines Arbeitsverhältnisses aus dem Arbeitsbereich Beruf können auf Wunsch automatisch mit der Planungsfarbe "Gelb" im Arbeitsbereich Anwesenheit markiert werden.

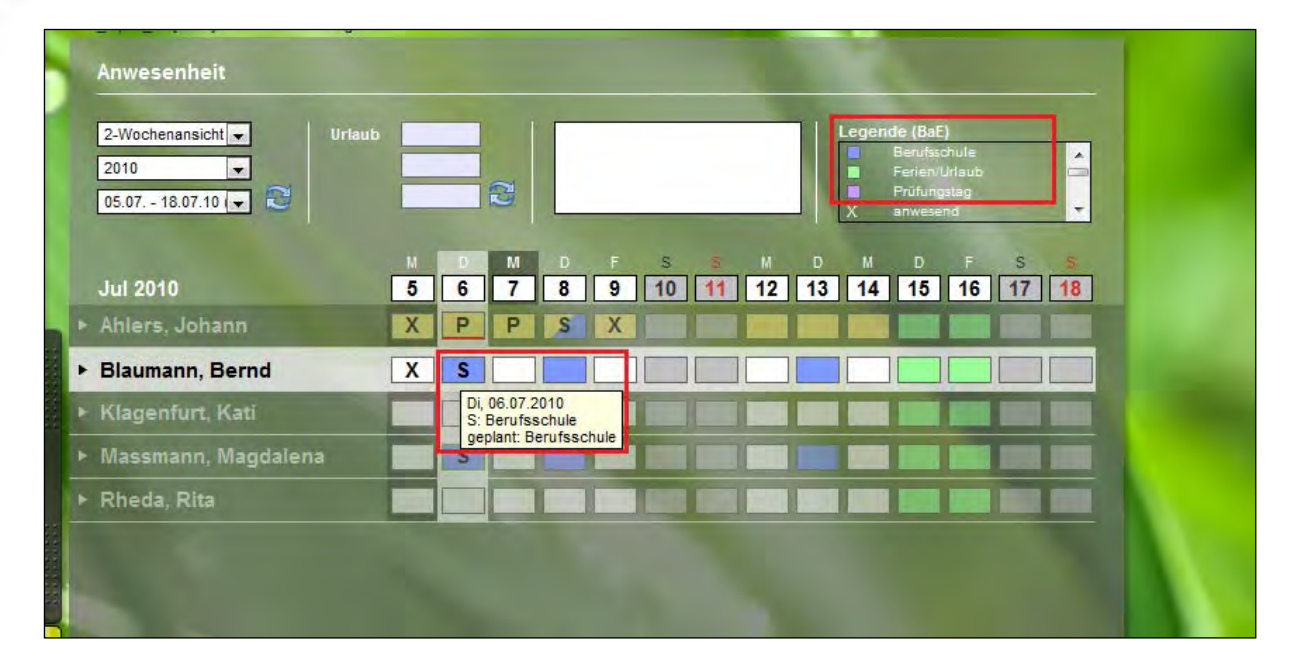